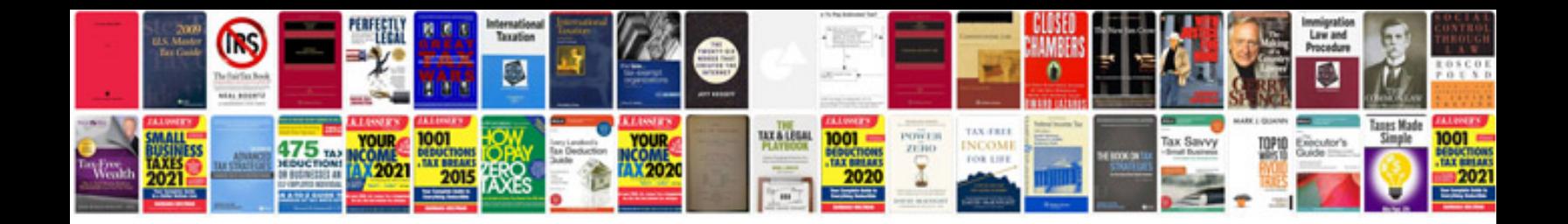

## **Network cabling documentation template**

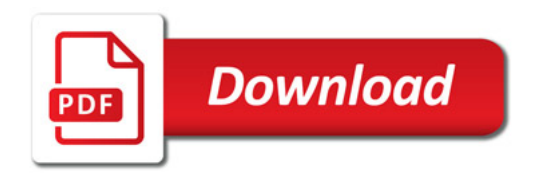

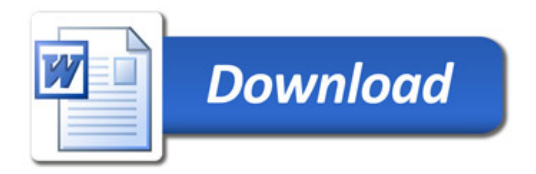